## **Download Extra Quality Macromedia Director 8.5 Full Versionl**

the first thing you need to do is to open the original powerpoint file. this can be done by either opening the file in word and saving it as a powerpoint ppt file, or by opening the file in powerpoint and saving it as a director file. a simple way to find out whether the file has been saved as a director file is to check the file extension. if the file extension is.director, then you are good to go. if it has any other extension, then you need to go back to the saving stage and save the file again, this time choosing the director file format. the next step is to open the file in word. if you are using the free version of the software, this will be no problem. if you are using the paid version, then you need to sign into your adobe account and download the version that you want to use. once you have downloaded the version, click on the down arrow to the left of the download button and select save as. the name of the file you choose to save should have the following extension.director. once you have saved the file, double click on the file to open it. this is the last stage of the conversion process. the first licensed consumer version of director with true solid-modeling capability was director se, released in 1996. it was the first version to support the mac os 8.5 (and os x ) graphical environment. the product shipped with an optional cd-rom add-on for text-based drag-and-drop modeling, which was later included in the director c version for mac os 8.6 and above, as well as in director pro, which shipped with mac os 9. macromedia acquired director in 1998, at which point it was renamed director 8. the last version to support mac os 8.5 and os x was director 9.5, which shipped with mac os 10.0 in march 2000. it could not run under mac os x 10.0 and later, only under mac os 8.5 and higher. in 2003, macromedia announced that director would be removed from the mac os x line by the end of 2006. however, it was added back in as a free download on the mac app store. the last version to support mac os 10.4 and above was director 11.1, which shipped with mac os x 10.5 leopard in july 2007. it does not work with mac os x 10.6 snow leopard.

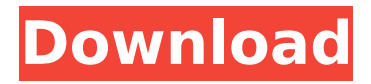

## **Download Macromedia Director 8.5 Full Versionl**

the first thing you need to do is to open the original powerpoint file. this can be done by either opening the file in word and saving it as a powerpoint ppt file, or by opening the file in powerpoint and saving it as a director file. a simple way to find out whether the file has been saved as a director file is to check the file extension. if the file extension is.director, then you are good to go. if it has any other extension, then you need to go back to the saving stage and save the file again, this time choosing the director file format. the next step is to open the file in word. if you are using the free version of the software, this will be no problem. if you are using the paid version, then you need to sign into your adobe account and download the version that you want to use. once you have downloaded the version, click on the down arrow to the left of the download button and select save as. the name of the file you choose to save should have the following extension.director. once you have saved the file, double click on the file to open it. this is the last stage of the conversion process. the first licensed consumer version of director with true solidmodeling capability was director se, released in 1996. it was the first version to support the mac os 8.5 (and os x ) graphical environment. the product shipped with an optional cd-rom add-on for text-based drag-and-drop modeling, which was later included in the director c version for mac os 8.6 and above, as well as in director pro, which shipped with mac os 9. macromedia acquired director in 1998, at which point it was renamed director 8. the last version to support mac os 8.5 and os x was director 9.5, which shipped with mac os 10.0 in march 2000. it could not run under mac os x 10.0 and later, only under mac os 8.5 and higher. in 2003, macromedia announced that director would be removed from the mac os x line by the end of 2006. however, it was added back in as a free download on the mac app store. the last version to support mac os 10.4 and above was director 11.1, which shipped with mac os x 10.5 leopard in july 2007. it does not work with mac os x 10.6 snow leopard. 5ec8ef588b

> <https://greenearthcannaceuticals.com/dark-souls-iii-update-v1-03-1-codex-upd/> <https://thecryptobee.com/vitamin-chart-in-tamil-pdf-install-download/> <https://kevinmccarthy.ca/shu-kutha-bolaycha-nahi-marathi-natak-exclusive/> <https://generalskills.org/%fr%> <http://mrproject.com.pl/advert/saili-simulator-launcher-top/> [https://katrinsteck.de/xforcekeygen32bits-\\_top\\_inventor2011/](https://katrinsteck.de/xforcekeygen32bits-_top_inventor2011/) <https://parsiangroup.ca/2022/11/original-war-pl-download-2021/> [https://mentalfinesse.com/wp](https://mentalfinesse.com/wp-content/uploads/2022/11/vr_xbox_360_pc_emulator_105_bios_download.pdf)[content/uploads/2022/11/vr\\_xbox\\_360\\_pc\\_emulator\\_105\\_bios\\_download.pdf](https://mentalfinesse.com/wp-content/uploads/2022/11/vr_xbox_360_pc_emulator_105_bios_download.pdf) <https://pzn.by/uncategorized/king-of-the-road-no-cd-crack-top-1-3/>

<https://visitkeila.com/wp-content/uploads/2022/11/philnia.pdf> <https://instafede.com/solucionario-de-algebra-moderna-de-sebastian-lazo-work/> [https://vir-expo.com/wp-](https://vir-expo.com/wp-content/uploads/2022/11/Gta_Vice_City_Highly_Compressed_5mb_Extra_Quality_Full_Rar.pdf)

[content/uploads/2022/11/Gta\\_Vice\\_City\\_Highly\\_Compressed\\_5mb\\_Extra\\_Quality\\_Full\\_Rar.pdf](https://vir-expo.com/wp-content/uploads/2022/11/Gta_Vice_City_Highly_Compressed_5mb_Extra_Quality_Full_Rar.pdf) <https://gretchenscannon.com/2022/11/22/diablo-2-hero-editor-item-pack-download-top/> [https://greenearthcannaceuticals.com/content-grabber-premium-free-download-for-windows-full](https://greenearthcannaceuticals.com/content-grabber-premium-free-download-for-windows-full-exclusive-version/)[exclusive-version/](https://greenearthcannaceuticals.com/content-grabber-premium-free-download-for-windows-full-exclusive-version/)

<http://ifurnit.ir/?p=87281>

<http://quitoscana.it/2022/11/22/windows-8-arium-8-0-french-iso-install/> <https://boardingmed.com/2022/11/22/x-force-x32-exe-autocad-2007-key-exclusive-2/> [https://learnandgrowbd.com/2022/11/22/trimble-real-works-\\_\\_exclusive\\_\\_-crack-21/](https://learnandgrowbd.com/2022/11/22/trimble-real-works-__exclusive__-crack-21/) [https://propiedadesbernier.cl/wp](https://propiedadesbernier.cl/wp-content/uploads/2022/11/Barakhadi_In_English_Pdf_BETTER_Download.pdf)content/uploads/2022/11/Barakhadi In English Pdf BETTER Download.pdf <https://theoceanviewguy.com/the-billionaire-full-movie-eng-sub-best-download/>